# **Организация запросов в SQL. Запрос на выборку данных из одной таблицы.**

**Оператор SELECT** — один из наиболее важных и самых распространенных операторов SQL. Он позволяет производить выборки данных из таблиц и преобразовывать к нужному виду полученные результаты. Будучи очень мощным, он способен выполнять различные действия, причем в пределах единственной выполняемой команды. При его помощи можно реализовать сложные и громоздкие условия отбора данных из различных таблиц.

Запрос на выборку осуществляется с помощью оператора SELECT. Заметим, данная инструкция возвращает данные из БД в виде набора записей. **SELECT** [<предикат>] <список\_полей> **FROM** <таблица> [**WHERE**<условие\_отбора>] [**GROUP BY**<имя\_столбца\_группировки>] [**HAVING**<условие\_выбора\_групп>] [**ORDER BY**<имя\_столбца\_сортировки> [ASC/DESC]]

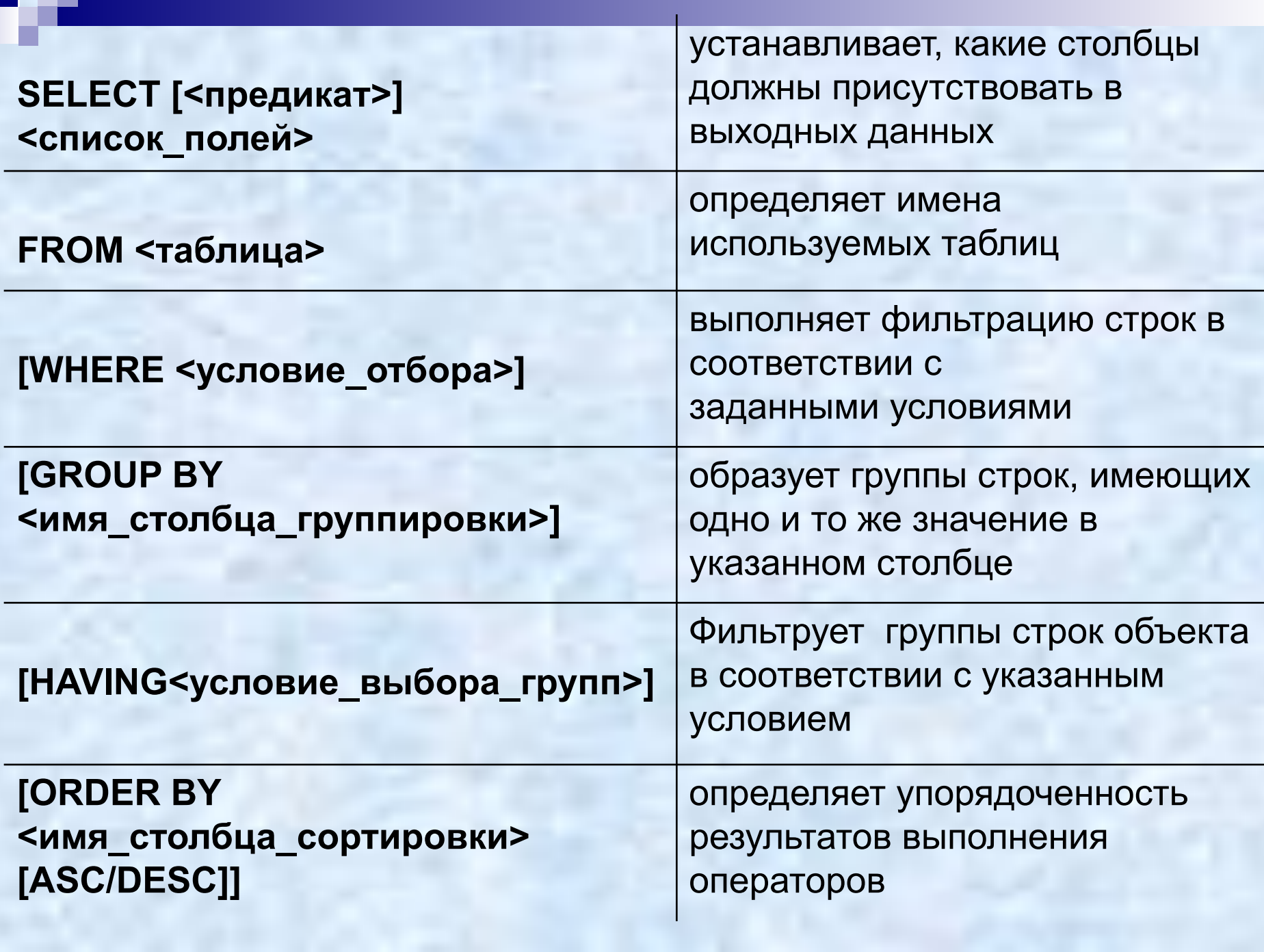

. .

#### SELECT [предикат] **<список\_полей>**

- **■ ALL** отображает все записи, соответствующие условиям, заданным в инструкции SQL.
- **■ DISTINCT** исключает записи, которые содержат повторяющиеся значения в выбранных полях. Чтобы запись была включена в результат выполнения запроса, значения в каждом поле в инструкции должны быть уникальными.
- **DISTINCTROW- опускает данные, основанные на** целиком повторяющихся записях, а не на отдельных повторяющихся полях.
- **■ TOP n** возвращает определенное число записей, находящихся в начале или конце диапазона, описанного с помощью предложения ORDER BY.
- **■ PERCENT** данное зарезервированное слово служит для возврата определенного процента записей, находящихся в начале или конце диапазона, описанного с помощью предложения ORDER BY.

## SELECT [предикат] <список\_полей>

**\*** - **все поля таблиц**, из которых выбираются данные **таблица.\*** - **все поля указанной таблицы поле1 [, поле2, …]** – в результате выводятся **указанные поля**. В списке они разделяются запятыми и приводятся в такой очередности, в какой должны быть представлены в результате запроса. **таблица.поле1[,таблица.поле2, …]** – если обрабатывается **ряд таблиц**, то (при наличии одноименных полей в разных таблицах) в списке полей используется **полная спецификация поля**.

### **WHERE <условие\_отбора>**

- **Определяет какие записи из таблицы следует вывести.**
- **Условие отбора представляет собой логическое выражение, в котором можно использовать:**
- Имена полей,
- Логические операторы (AND, OR, NOT),
- Сравнение(**=, >, <, >=, <=, <>)**
- Скобки, используемые для определения порядка вычисления выражения.

#### Вычисление выражения в условиях выполняется по следующим правилам:

- **Выражение вычисляется слева** направо.
- **Первыми вычисляются подвыражения в** скобках.
- Операторы NOT выполняются до выполнения операторов AND и OR.
- Операторы AND выполняются до выполнения операторов OR.
- **Для устранения любой возможной** неоднозначности рекомендуется использовать скобки.